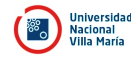

## **ANEXO CONVOCATORIA**

## **15/2021**

## **RENGLONES**

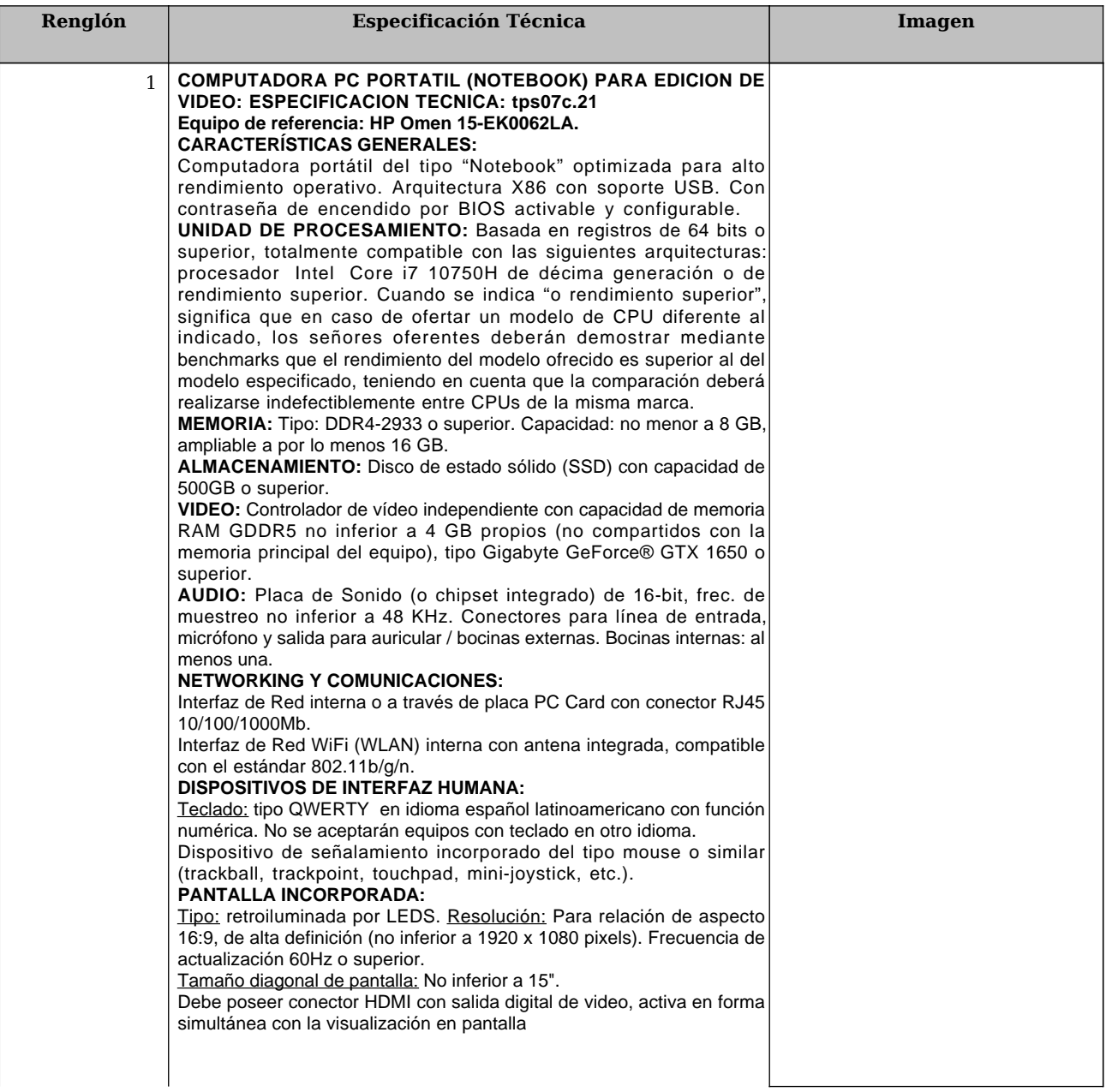

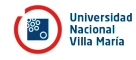

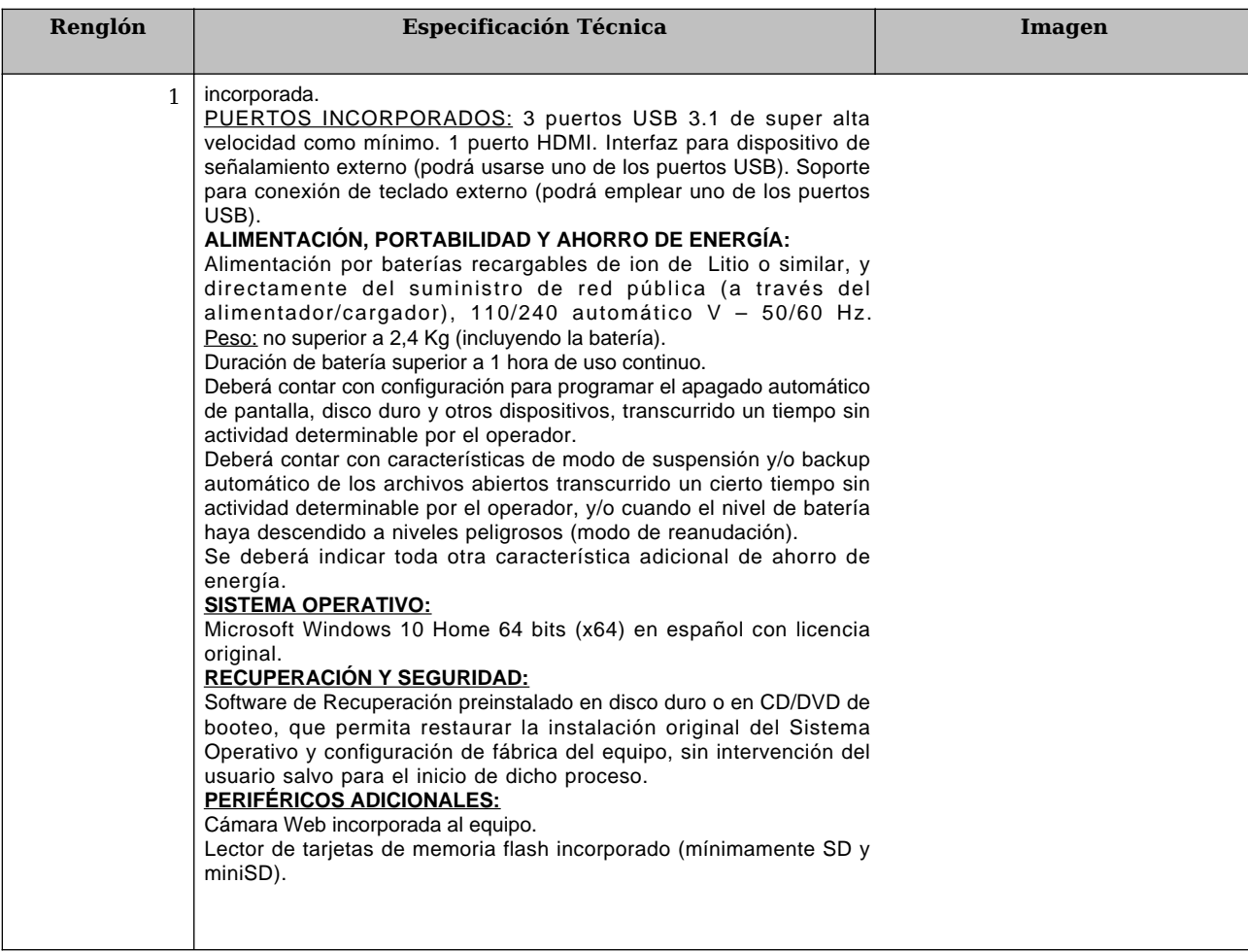